# Travel and Expense Management FIBF

Use Case 100.TRT.L1.07 Trip Combined with Personal Travel

# Version History

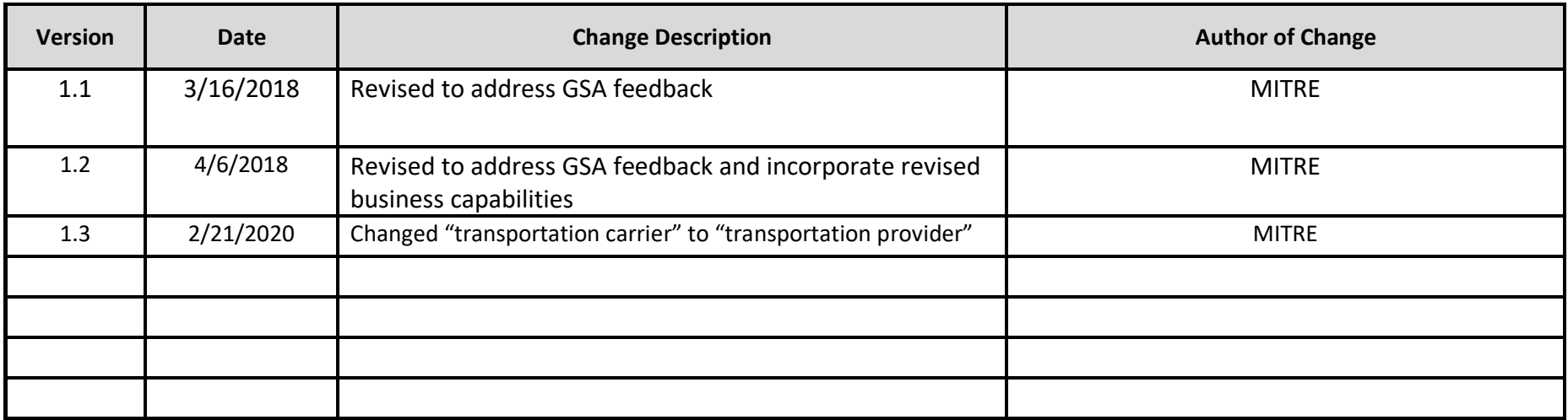

# **End-to-End Business Process:** 100. Book to Reimburse

#### **Business Scenario(s) Covered**

- L1.6 Leave in Conjunction with Official Travel
- L1.19 Traveler with Travel Card

## **Business Actor(s)**:

Traveler, Approver(s), Travel Management Center (TMC), Finance Office

#### **Synopsis**

An official trip is scheduled, including an extra two days of personal leave in conjunction with official travel. Travel dates and the location are identified, and itinerary options are researched. A city-pair fare is selected with departure and return from the same airport. Reservations are made using a Government travel card, and reservation information is checked for compliance with no issues identified. The reservation and passenger name record (PNR) information is provided with the ticketing date. A travel authorization is prepared, excluding per diem for the personal leave portion of the trip. The travel authorization information is checked for compliance with no issues identified. The travel authorization is submitted, routed, reviewed, and approved by appropriate parties. The ticket is issued on the ticketing date, and the trip itinerary is generated and provided. After the trip is completed, a travel voucher is prepared for expenses associated with official travel portion of the trip. Per diem expenses for personal leave days and personal expenses paid by the traveler are not included on the voucher. The voucher information is checked for compliance with no issues identified. The voucher is submitted, routed, reviewed, and approved by appropriate parties. A payment request is submitted, identifying amounts to be paid to the Government travel card company and the traveler. Disbursement of the payment is made and confirmed, and the voucher is marked paid.

# **Assumptions and Dependencies**

- 1. There is no presumption as to which events are executed by which business actor.
- 2. There is no presumption as to which events are automated, semi-automated, or manual.
- 3. There may or may not be automated (near/real-time or batch) interfaces between service areas/functions/activities and between provider solutions/systems.
- 4. All predecessor events required to trigger the Initiating Event have been completed.
- 5. Travel budget has been established.
- 6. A travel personnel profile has been set up for the traveler.
- 7. A Government travel card has been issued to the traveler.
- 8. Travel budget has been established.
- 9. Trip documentation is maintained for records retention purposes.
- 10.The travel documents associated with the trip are not selected for audit.

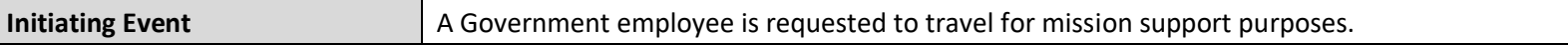

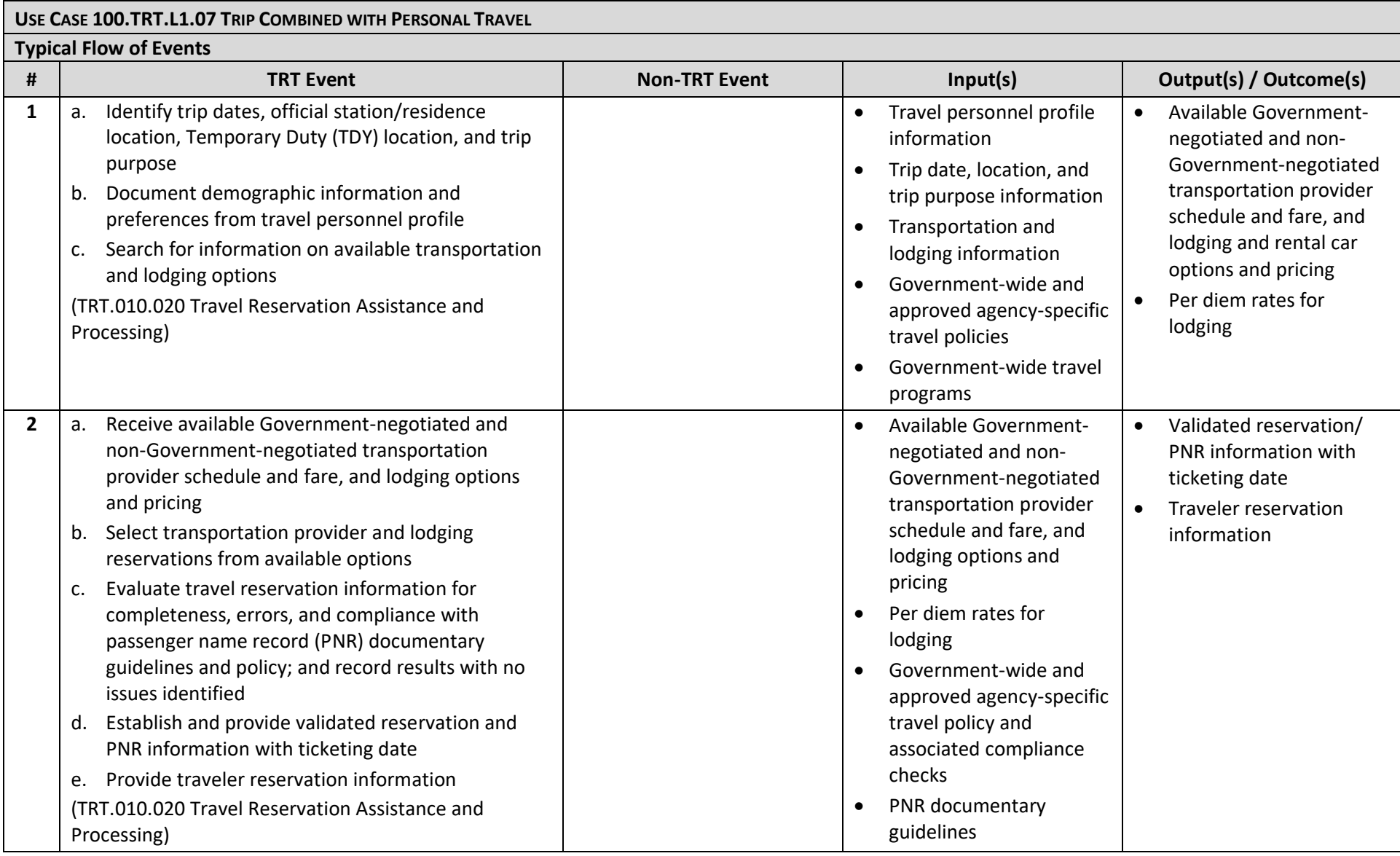

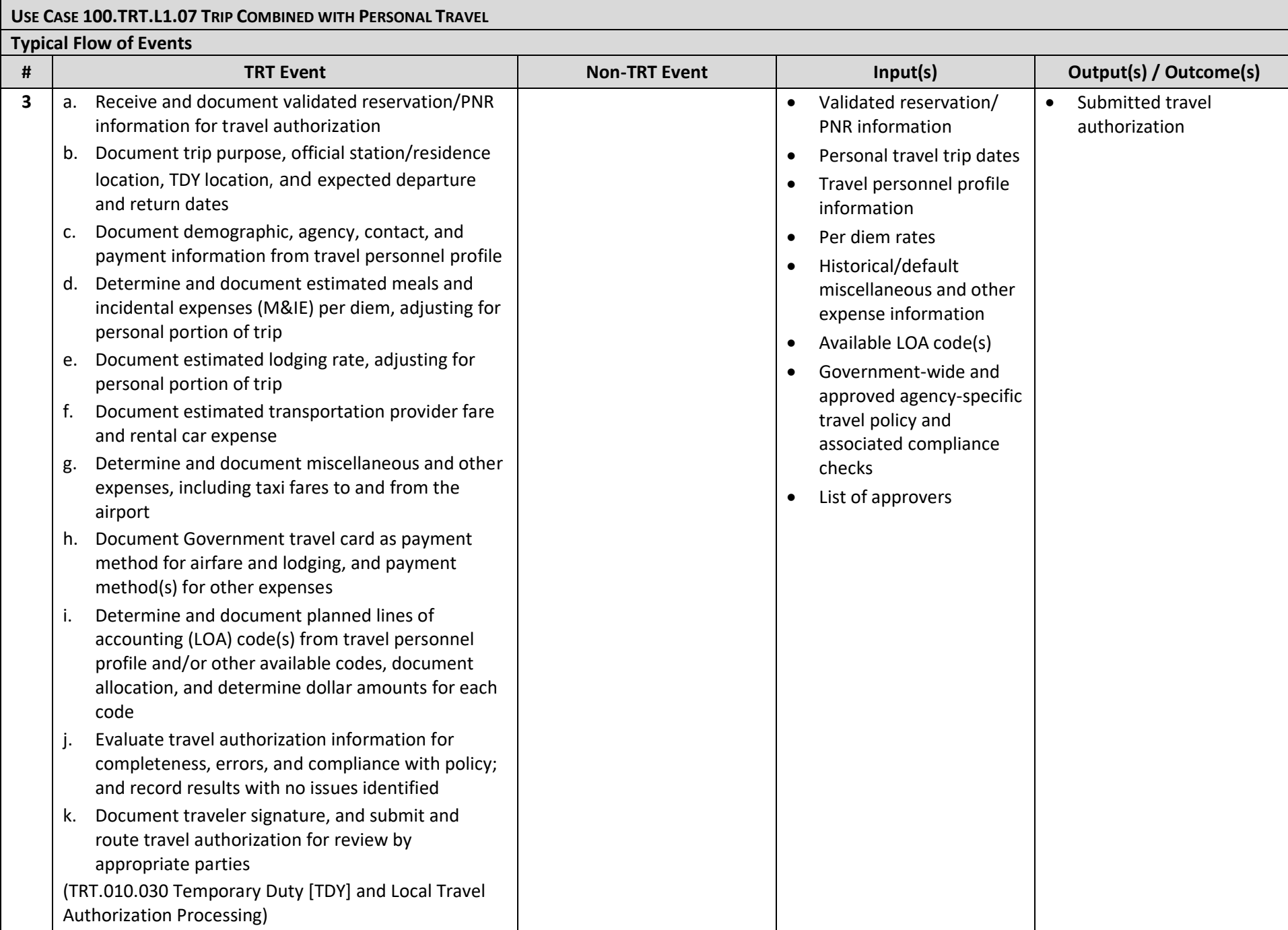

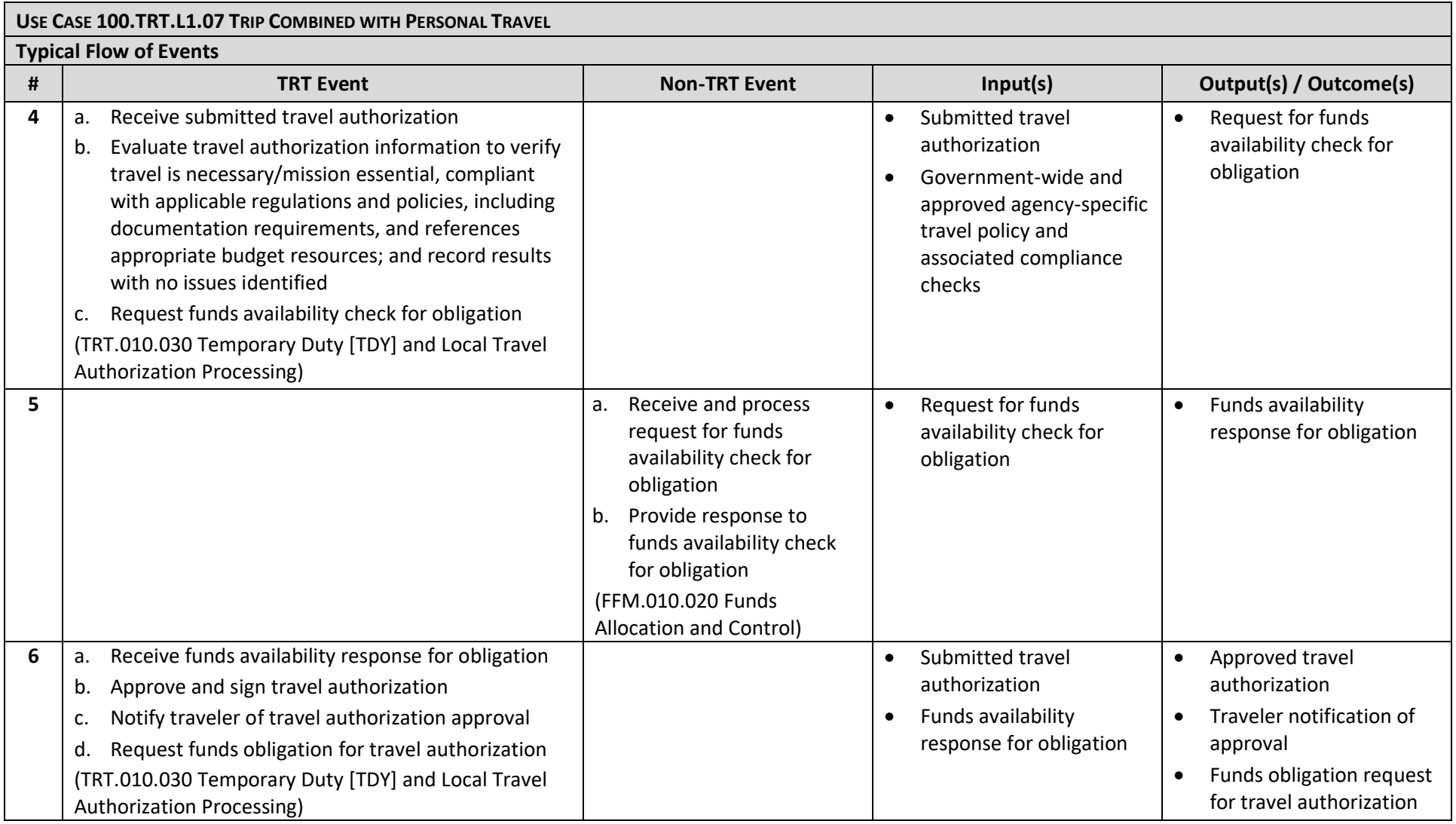

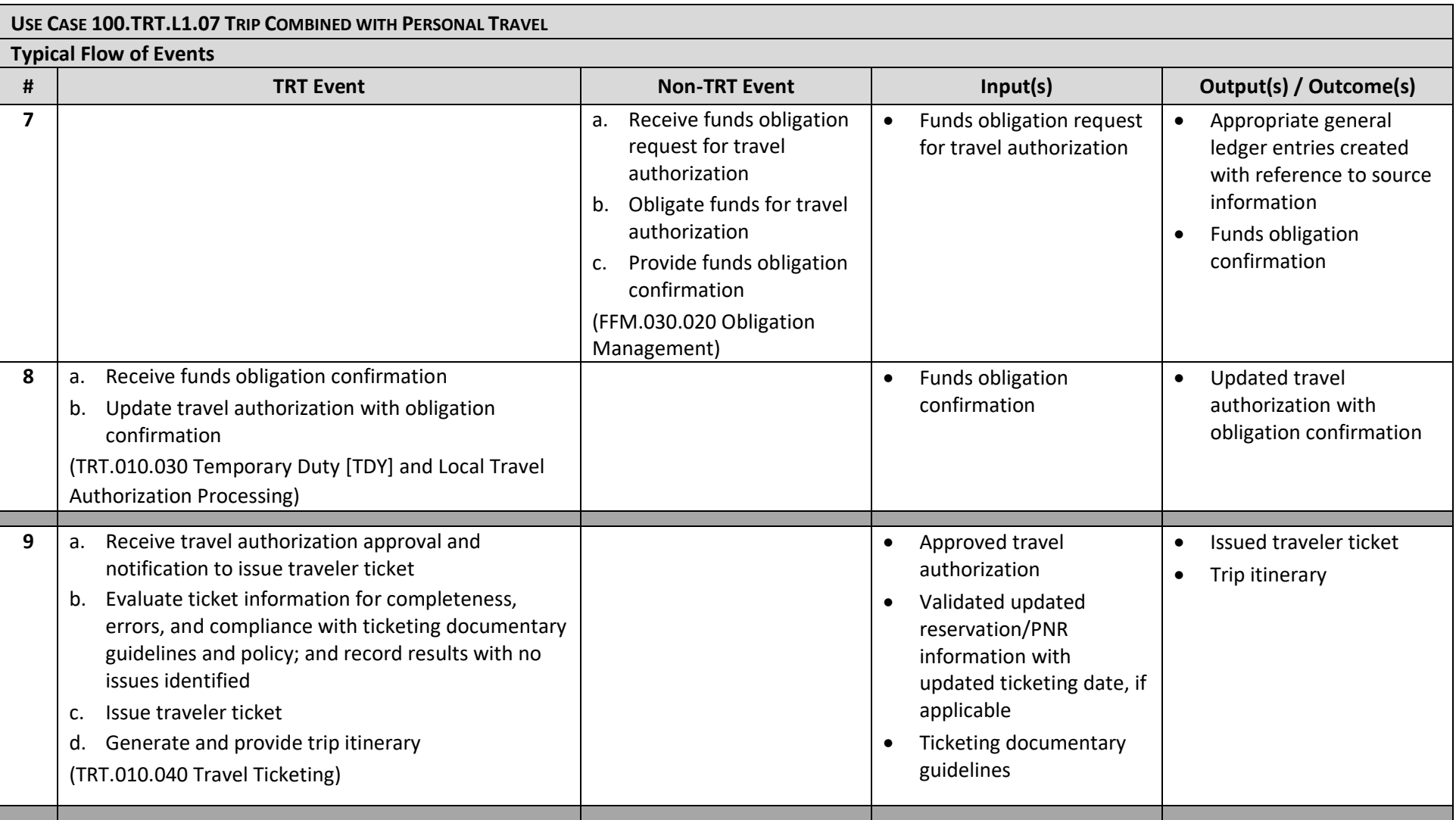

![](_page_6_Picture_220.jpeg)

![](_page_7_Picture_200.jpeg)

![](_page_8_Picture_278.jpeg)

![](_page_9_Picture_118.jpeg)